### **Ticket - Lead Management Principle I/II**

- A lead is the recognition/message of a customer need
- To better analyze our marketing events, lead management is integrated in our CRM
- We differentiate according to the following lead sources:

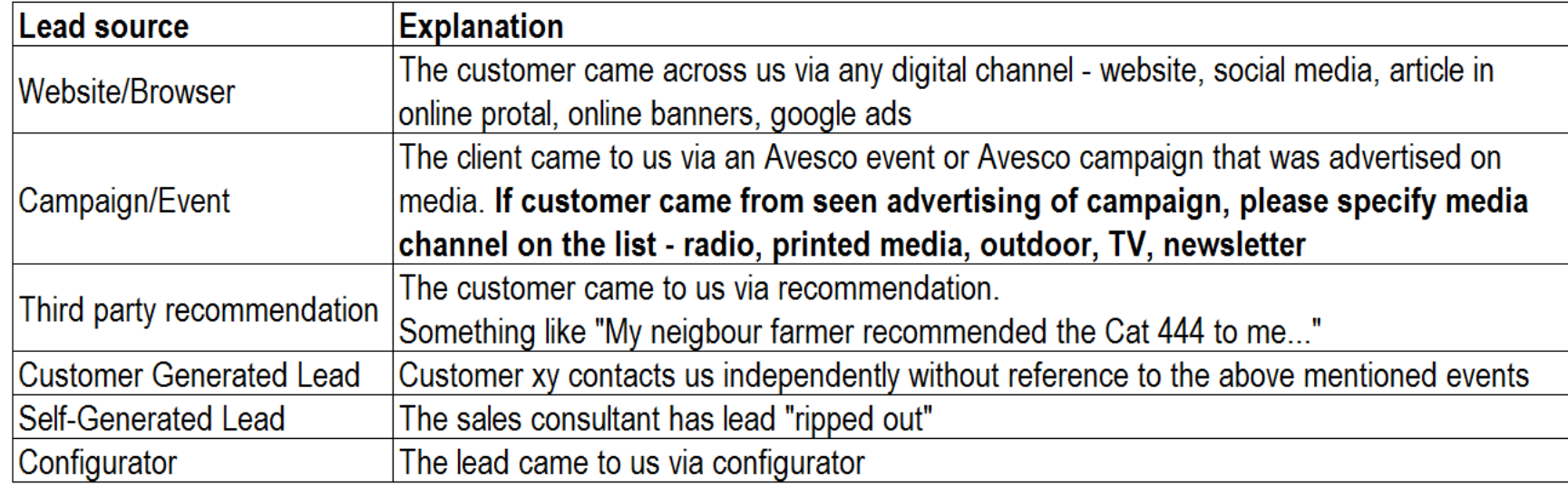

If you choose the lead source "Campaign/Event", you have to select the appropriate campaign or event from the drop-down menu. Each campaign has a start and end date. The campaigns are entered by Marketing. Only current campaigns can be selected

# **Ticket - Lead Management Principle II/II**

**Each lead has a lead status. The following statuses are available** 

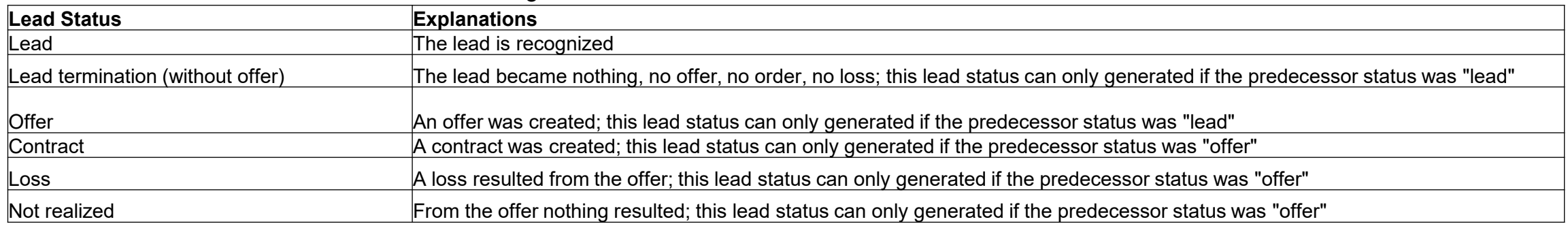

- A drop-down menu allows you to assign one or more MoSale documents to the lead. In this case, the lead statuses are automatically updated according to the MoSale status
- If there are several assigned MoSale documents, the following table applies to the lead status

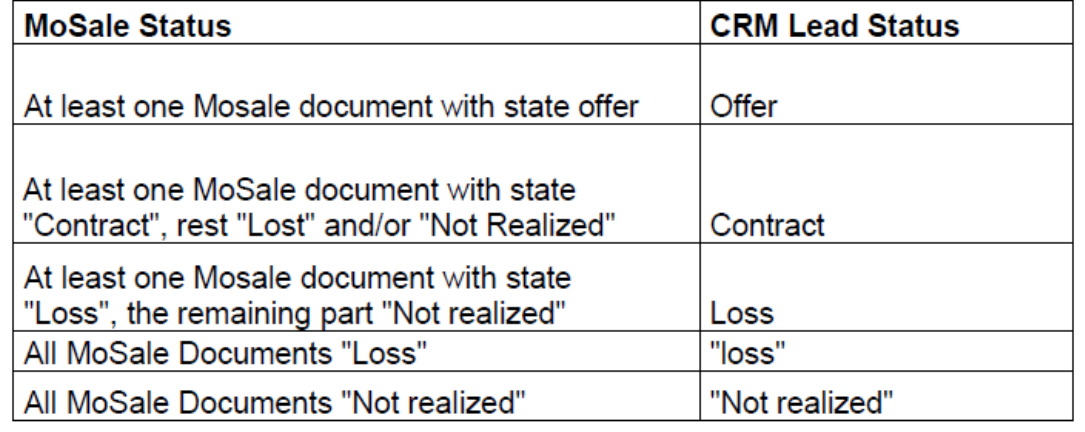

- If there is no MoSale document for the corresponding lead, the status must be updated manually
- A lead ticket can only be closed from the lead status "Lead termination (without offer)", "Contract", "Loss", "Not realized"

# **Ticket - Leadmanagement in CRM I/II**

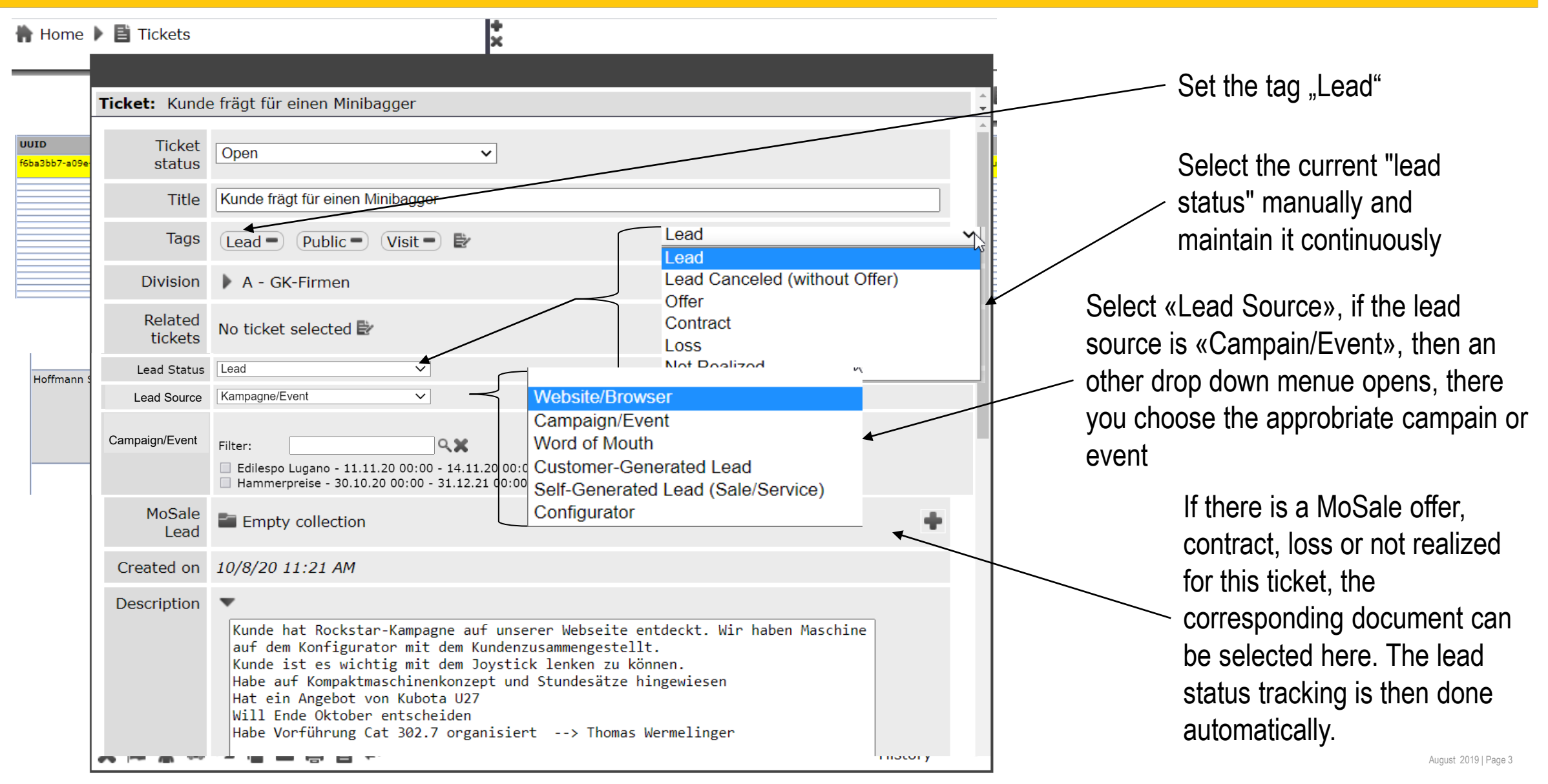

# **Ticket - Leadmanagement in CRM II/II**

### Selection of the corresponding document

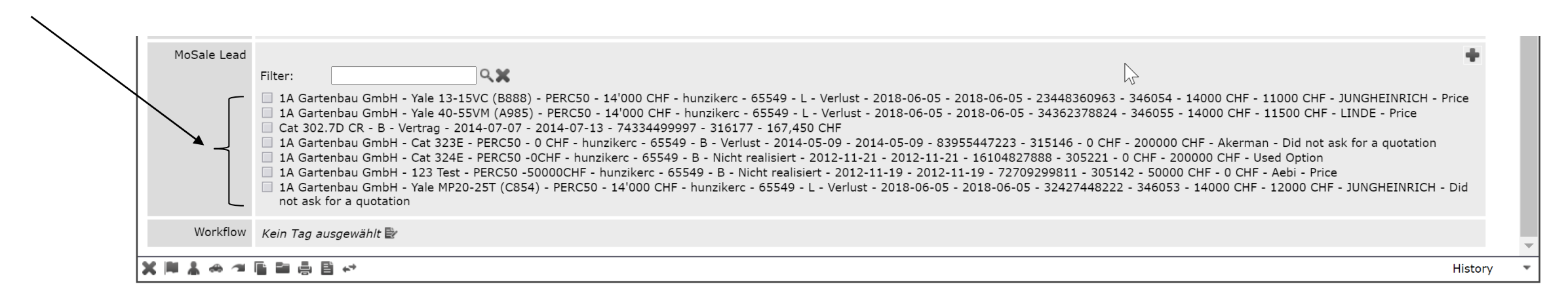

- MoSale documents are updated three times a day in CRM (morning, noon, evening)
- If a MoSale document is selected in the lead ticket, the lead status is automatically controlled according to MoSale

## **Create Campaigns/Events**

Open "Home/Administration/Events/Campaigns"

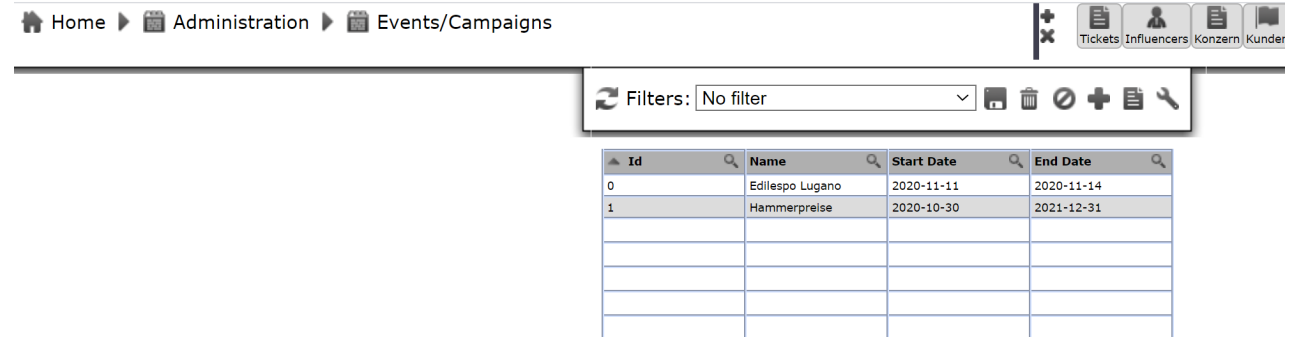

Push "+" and enter campaign name, start- and end-date. Put the end date four weeks longer, that the campaign duration.

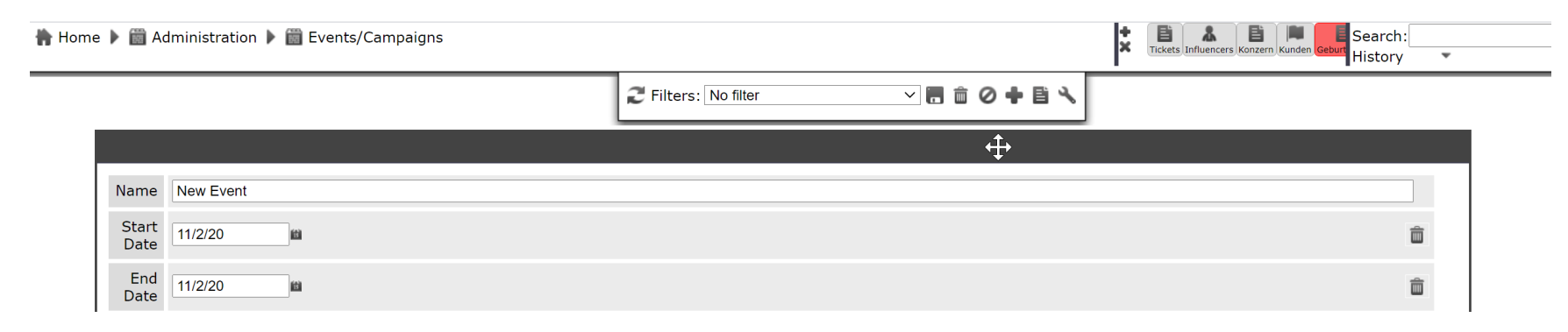

## **Statistics Campaigns/Events**

#### Home E Evaluations E Lead Evaluation

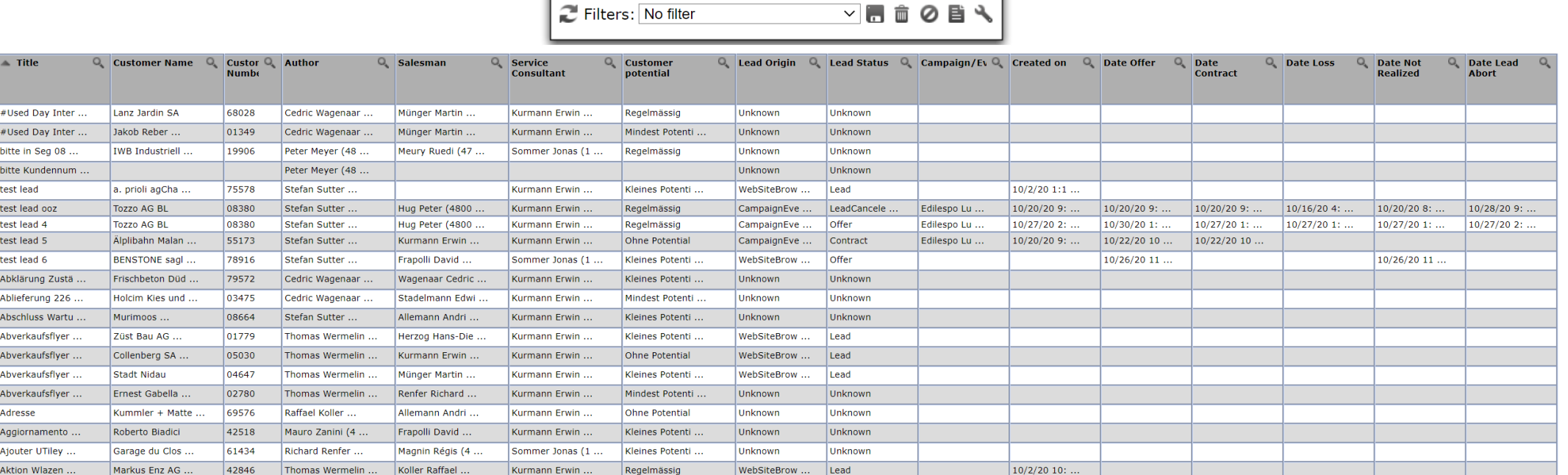

Tickets Influencers Konzern Kunden

Search:

History

 $\overline{\mathbf{v}}$ 

sebui

k.

 $\begin{array}{|c|c|c|c|c|}\n\hline\n\multicolumn{1}{|c|}{4} & \multicolumn{1}{|c|}{21} & \multicolumn{1}{|c|}{b} \\
\hline\n\end{array}$ 

- Open "Home/Evaluation/Lead Evaluation"
- $\blacksquare$  Download  $\blacksquare$  and sort as desired